AnimgifScope

Simulador electromecánico de imágenes en movimiento

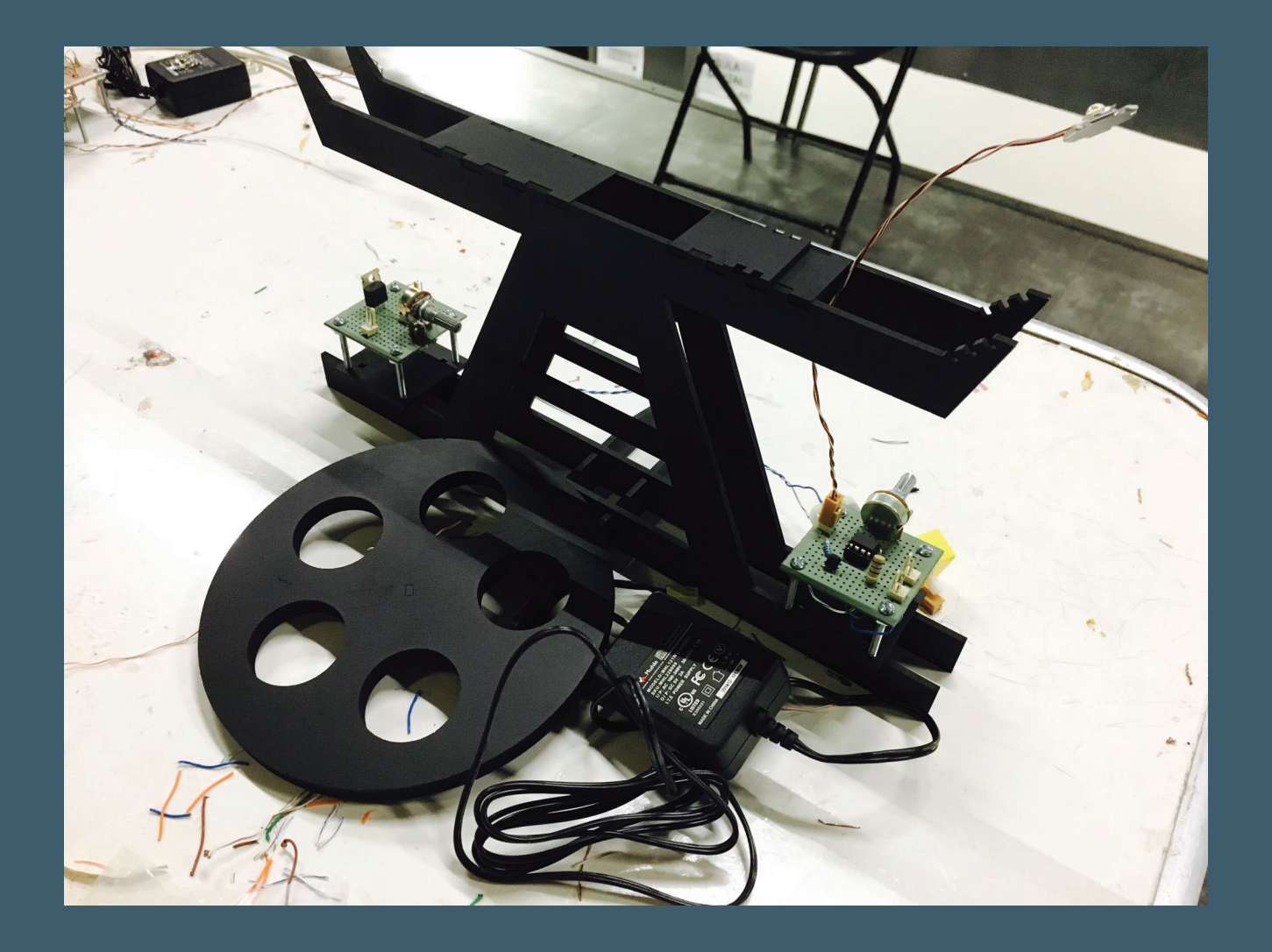

AnimGifScope

Simulador electromecánico de imágenes en movimiento

Construye y opera un AnimGifScope, artefacto de simulación para crear gifs y animaciones interactivas mecánicas y digitales . Aprende procesos de construcción entorchada de circuitos electrónicos y programación de microcontroladores Attiny.

En la historia de la animación y la cinematografía, una serie de artilugios fueron desarrollados sucesivamente para engañar a la mente con la percepción del movimiento continuo, estos experimentaban con la persisten cia retiniana, fenómeno de la visión en que una imagen de luz, grabada temporalmente en la retina, es sustituida por otra gracias a los intervalos de oscuridad.

Bajo los principios de este fenómeno, el AnimGifScope crea animaciones GIF simples, sencillas y cortas. "~scope" es un sufijo dado a ciertos dis positivos, artefactos o instrumentos para la observación o la dem ostración.

## Objetivo

El taller es teórico y práctico , revisaremos la historia y principios de la animación a través de los artefactos que se construyeron en el tiempo para simular la imagen en movimiento. Al construir y operar un AnimGif - Scope, aprenderán procesos de mecánica, construcción Entorchada de circuitos electrónicos y programación de microcontroladores Attiny, así como la posibilidad de hacer animaciones interactivas mecánicas y digi tales .

Mínimo 10 alumnos

Interés en electrónica. Animación. Construcción de dispositivos mecanicos y electronicos. Medios digitales , Dibujo, Experimentación con procesos analogicos y digitales

Contar con laptop, paquetería básica de diseño

Duracion : 20 horas / 5 sesiones de 4 horas cada una Honorarios

necesidades : Kit para construir AnimGIfScope.

Salon bien iluminado, proyector o pantalla 40¨ que cuente con Impresora, color y ByN

AnimGifScope

Simulador electromecánico de imágenes en movimiento

Entorchados.net es un taller autoral de wire wrap desarrollado por

Arcángelo Constantini

Inventor artístico, hacker tecnológico, especulador existencial. Su trabajo se caracteriza por una profunda investigación científica, filosófica y perceptiva, de los procesos de la naturaleza a través de la tecnología . Fue curador de nuevos medios del Museo Tamayo Arte Contemporáneo, del espacio independiente 1/4, así como de Bienal de Arte Electrónico Transitio MX del CNA y CONACULTA en 2005 y 2009, Curador de los eventos inagurales de CENTRO, y de la Fonoteca Nacional. Director de FACTO 2014,15 , Actualmente organiza Con Marcela Armas los Ciclos, Meditatio Sonus. Obtuvo la Beca Rockefeller/MacArthur , VIDA de fundación telefónica, el PAPIAM del CNART, Sistema Nacional de Creadores de Arte FONCA. Entre otras

AnimgifScope

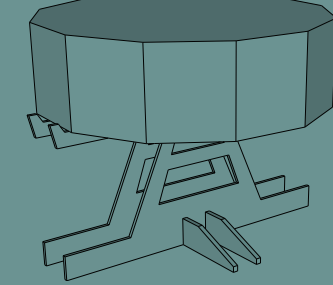

Simulador electromecánico de imágenes en movimiento

Temario General:

Simulación de la realidad, de la Caverna de Platon a DeepDream Historia de la animación Persistencia retiniana, memoria sensorial, ilusiones Primeros artefactos de animación y cinematográficos Artefactos contemporáneos Principios de electrónica Lectura de esquemáticos Entorchado de circuitos Entorchado de microprocesador attiny85 , sistema de estrobo Entorchado de controlador de velocidad para motor Principios de programación Construcción de dispositivo Animaciones clásicas Rotoscopias Principios de animación cuadro a cuadro Dibujo Digital Script para Sprites Experimentación con el dispositivo acto performatico

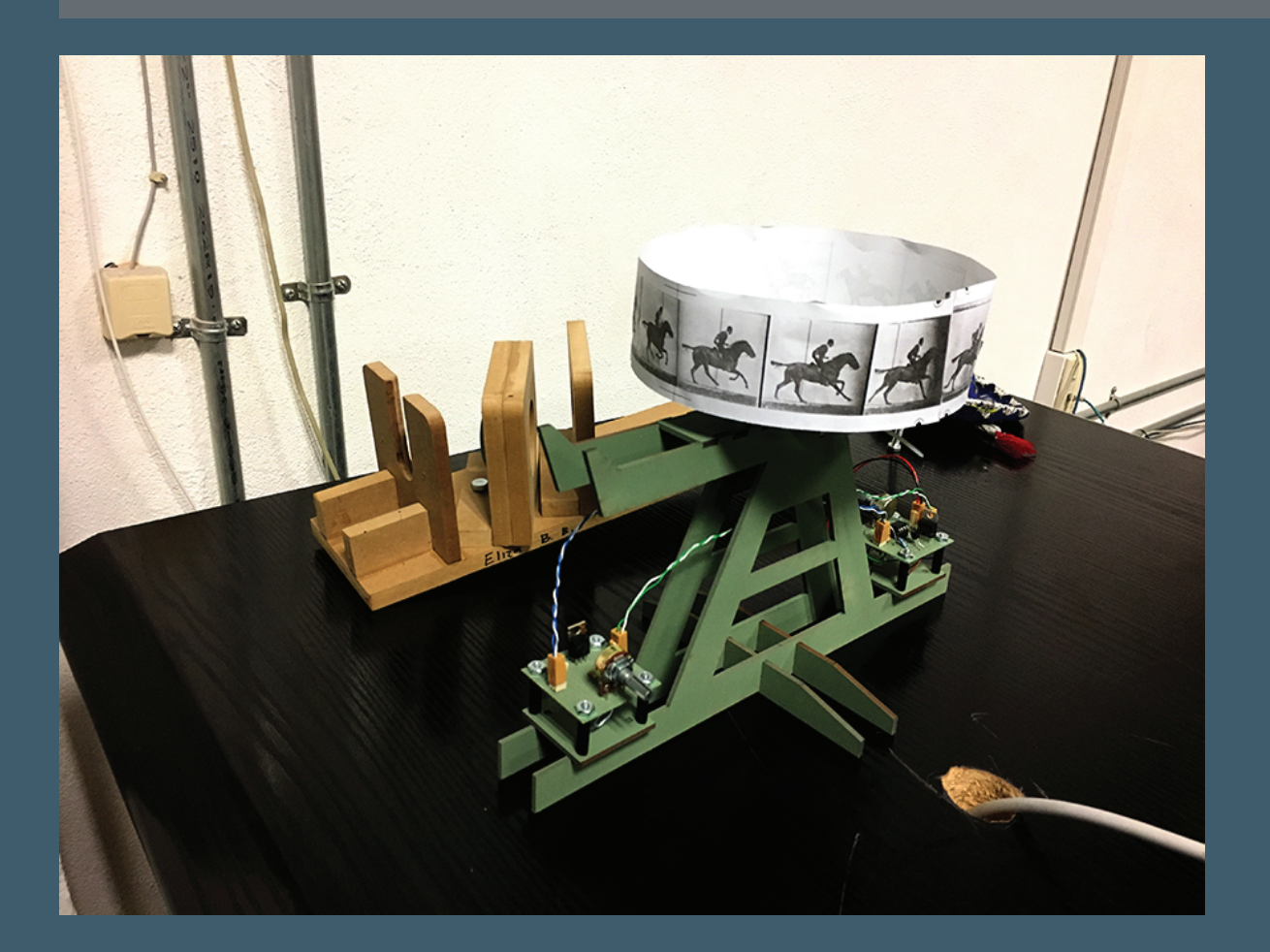

AnimgifScope

Simulador electromecánico de imágenes en movimiento

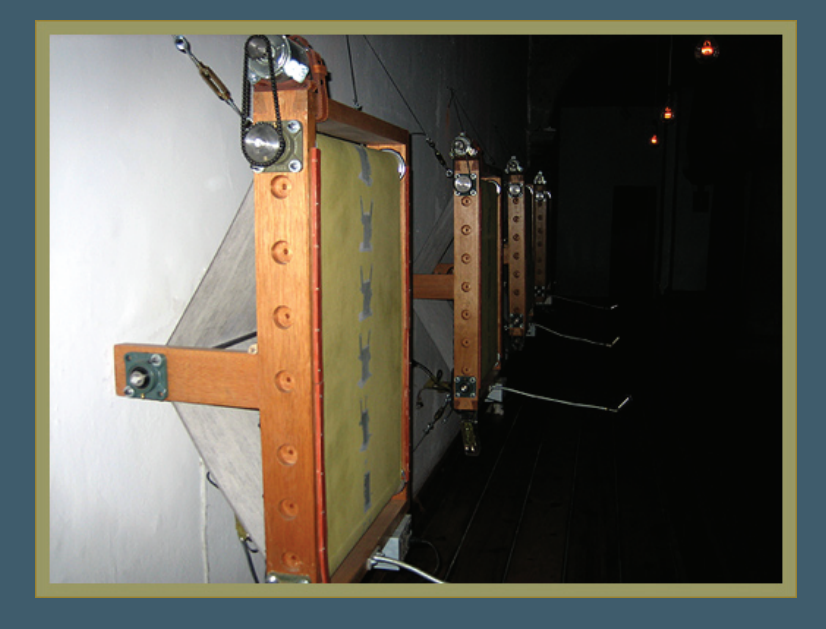

SEMINSCOPE 2008 simulador electromecanico de imagenes en movimiento

ARCO Medialab Conde Duque 2005 Laboratorio Arte Alameda 2005 And Or Gallery , Dallas Texas 2008 ARTE POLITICA Y MEDIO AMBIENTE Ensenada ARTE POLITICA Y MEDIO AMBIENTE Antofagasta ARTE POLITICA Y MEDIO AMBIENTE Mexicali ARTE POLITICA Y MEDIO AMBIENTE Los Angeles ARTE POLITICA Y MEDIO AMBIENTE MUSA guadalajara

http://www.arc-data.net/seminscope/

AnimGifScope

Simulador electromecánico de imágenes en movimiento

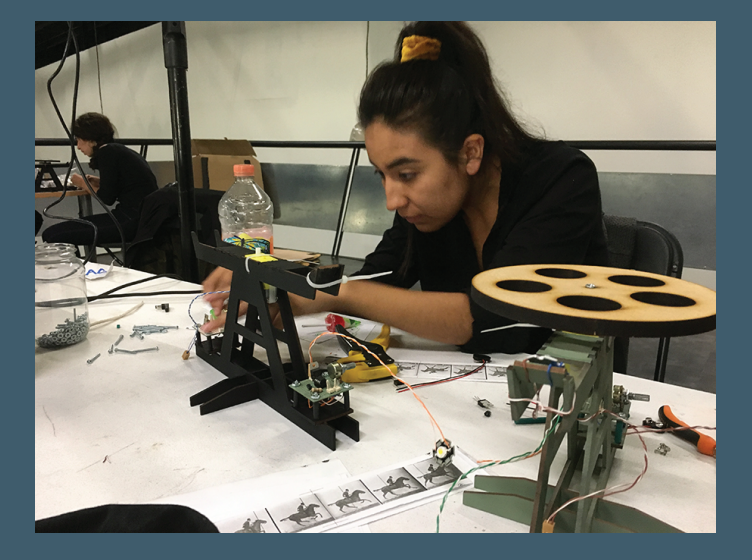

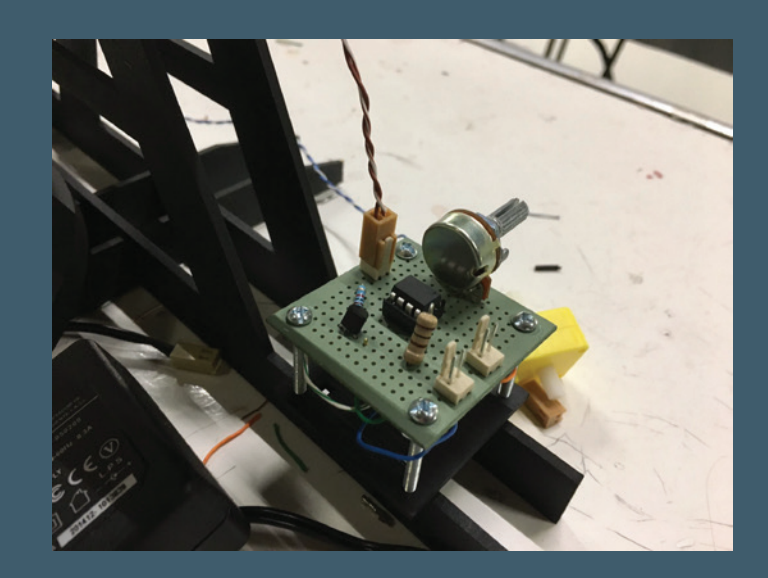

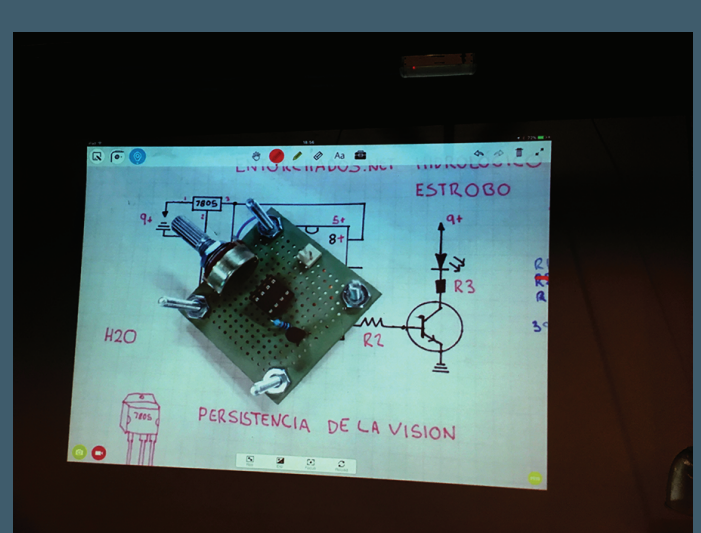

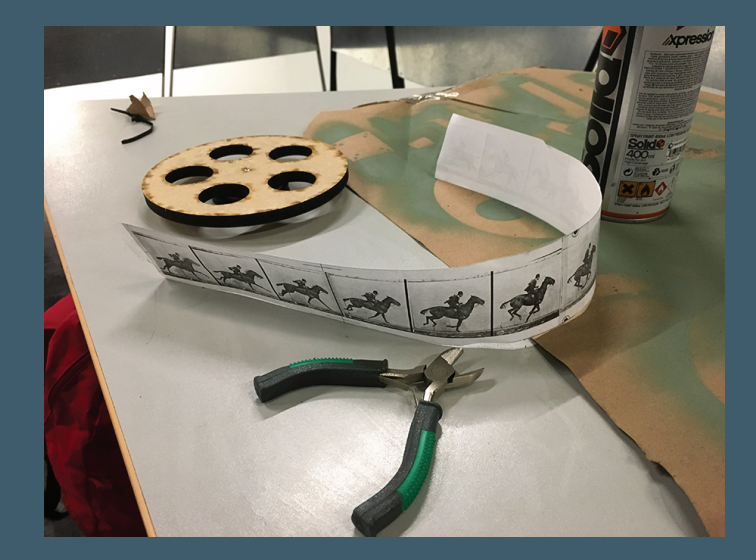